# 15 Cyber Security Tips for Business.

- Install anti-virus software and keep it updated.

  For organisations running a network, install a firewall, implement content filtering and provide VPN access for remote users.
- 2 Download and install the latest IT system and application patches.

  Microsoft provides a free monthly Security Notification Service for its Windows customers.
- 3 Don't open emails, hyperlinks and attachments from unknown or suspicious email addresses.
- 4. Never use your credit card on an unsecured site.
- Don't respond to emails claiming to be from banks, government departments and law enforcement agencies (phone them instead).
- 6 Only visit reputable websites that are secured with an SSL certificate.
- 7 Create strong, unique passwords. Change passwords regularly.
- 8 Don't download "dodgy" applications or documents from the Web.

#### **DCENCOMPASS**

- **9** Be careful when disclosing personal information on websites.
- When accessing public Wi-Fi hotspots, always use VPN software on your laptop, tablet or smartphone.
- Consider using two-factor authentication (2FA) or multi-factor authentication (MFA) to access your online IT systems.
- Back up all your data (preferably in an offsite location, such as the cloud).
- Segment your IT network so a hacker can't gain access to all your systems at once.
- Consider cyber insurance, especially if your annual business turnover is \$3 million or more (the Australian government's Notifiable Data Breaches scheme probably applies to you).
- Develop a simple Data Breach Response plan (a roadmap in the event of a data breach or cyber-attack).

**Need more help with Cyber Security?** 

### Call the DC Encompass team on 1300 002 112.

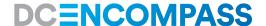

#### References websites to verify information.

Use trusted sources when seeking information in relation to COVID-19:

(i.e. https://www.nsw.gov.au/)

Keep up-to-date with recent scams via Scamwatch:

https://www.scamwatch.gov.au/

Before donating, verify authenticity via this link:

https://www.acnc.gov.au/charity

Check websites and attachments before opening them:

https://www.virustotal.com/gui/home

Check for compromised accounts:

https://haveibeenpwned.com/

**Report Cyber Crime:** 

https://www.cyber.gov.au/acsc/report

**Need more help with Cyber Security?** 

## Call the DC Encompass team on 1300 002 112.